# **Pycinga Documentation**

*Release 1.0.0*

**Hurricane Labs**

**Mar 05, 2018**

# **Contents**

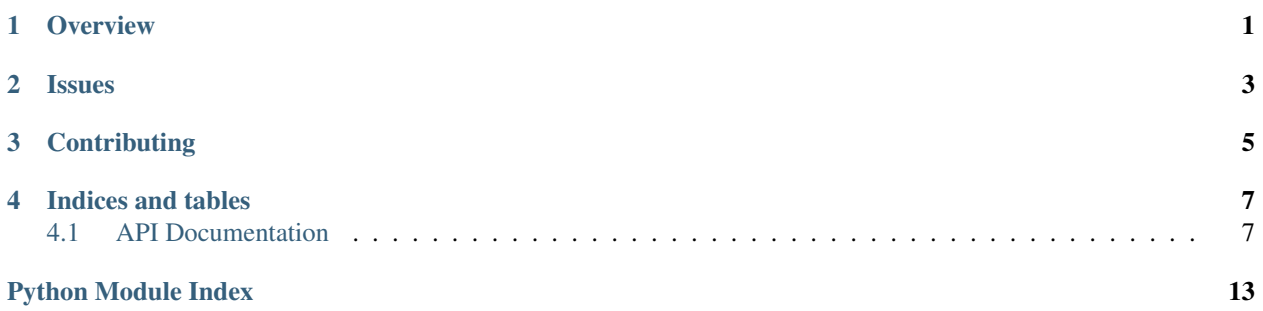

**Overview** 

<span id="page-4-0"></span>Pycinga is a Python library for writing [Icinga](http://www.icinga.com/) plug-ins. Writing an Icinga plug-in typically involves conforming to a [large list of guidelines,](https://www.monitoring-plugins.org/doc/guidelines.html) and this library removes the boilerplate necessary in writing your own plug-ins.

tutorial Start here for a quick start guide.

*[API Documentation](#page-10-1)* The complete API documentation, organized by module.

Issues

<span id="page-6-0"></span>If any issues are found with the library, please file an issue with the [Pycinga issue tracker.](https://github.com/hurricanelabs/pycinga) Tickets are triaged quickly and you should receive a prompt response.

# **Contributing**

<span id="page-8-0"></span>Pycinga is an open source project which welcomes contributions which can be anything from simple documentation fixes to new features. To contribute, fork the project on [GitHub](https://github.com/hurricanelabs/pycinga) and send a pull request.

### Indices and tables

- <span id="page-10-3"></span><span id="page-10-0"></span>• genindex
- modindex
- search

# <span id="page-10-1"></span>**4.1 API Documentation**

Pycinga contains one main top-level package, [pycinga](#page-10-2).

# <span id="page-10-2"></span>**4.1.1 pycinga – Python Library for Writing Icinga Plugins**

This package provides all the modules for writing an Icinga plugin with Python. The package file itself exports the constants used throughout the library.

```
pycinga.version = '1.0.0'
    Current version of Pycinga
pycinga.PerfData
    pycinga.perf_data.PerfData
pycinga.Plugin
    Alias for pycinga.plugin.Plugin
pycinga.Range
    pycinga.range.Range
pycinga.Response
    pycinga.response.Response
pycinga.Status
    pycinga.status.Status
```
#### <span id="page-11-2"></span>pycinga.**OK**

A [Status](#page-14-0) object representing the OK response status.

#### pycinga.**WARNING**

A [Status](#page-14-0) object representing the WARNING response status.

#### pycinga.**CRITICAL**

A [Status](#page-14-0) object representing the CRITICAL response status.

#### pycinga.**UNKNOWN**

A [Status](#page-14-0) object representing the UNKNOWN response status.

#### Sub-modules:

#### <span id="page-11-1"></span>**perf\_data – Performance Data Classes**

Tools for creating performance data for Icinga plugin responses. If you're adding performance data to a [Response](#page-13-1) object, then  $set{\text{perf\_data}}$  () can be called instead of having to create an entire [PerfData](#page-11-0) object.

<span id="page-11-0"></span>**class** pycinga.perf\_data.**PerfData**(*label*, *value*[, *uom=None*[, *warn=None*[, *crit=None*[, *minval=None*[, *maxval=None* ] ] ] ] ])

Creates a new object representing a single performance data item for an Icinga response.

Performance data is extra key/value data that can be returned along with a response. The performance data is not used immediately by Icinga itself, but can be extracted by 3rd party tools and can often be helpful additional information for system administrators to view. The *label* can be any string, but *value* must be a numeric value.

Raises ValueError if any of the parameters are invalid. The exact nature of the error is in the human readable message attribute of the exception.

#### **Parameters**

- *label*: Label for the performance data. This must be a string.
- *value*: Value of the data point. This must be a number whose characters are in the class of *[-0-9.]*
- *uom* (optional): Unit of measure. This must only be *%*, *s* for seconds, *c* for continous data, or a unit of bit space measurement ("b", "kb", etc.)
- *warn* (optional): Warning range for this metric.
- *crit* (optional): Critical range for this metric.
- *minval* (optional): Minimum value possible for this metric, if one exists.
- *maxval* (optional): Maximum value possible for this metric, if one exists.

#### **value**

The value of this metric.

#### **warn**

The warning range of this metric. This return value of this will always be a [Range](#page-13-0) object, even if it was set with a string.

#### **crit**

The critical range of this metric. This return value of this will always be a [Range](#page-13-0) object, even if it was set with a string.

#### **minval**

The minimum value possible for this metric. This doesn't make a lot of sense if the *uom* is "%", since that is obviously going to be 0, but this will return whatever was set.

<span id="page-12-3"></span>**maxval**

The maximum value possible for this metric. This doesn't make a lot of sense if the *uom* is "%", since that is obviously going to be 100, but this will return whatever was set.

**uom**

The unit of measure (UOM) for this metric.

**\_\_str\_\_**()

Returns the proper string format that should be outputted in the plugin response string. This format is documented in depth in the Icinga developer guidelines, but in general looks like this:

'label'=value[UOM];[warn];[crit];[min];[max]

#### <span id="page-12-2"></span>**plugin – Plugin Class**

This module provides the Plugin class, which is the basic class which encapsulates a single plugin. This is the class which should be subclassed when creating new plugins.

<span id="page-12-0"></span>**class** pycinga.plugin.**Plugin**([*argv=sys.argv* ])

Instantiates a plugin, setting up the options and arguments state. Initialization by itself shouldn't do much, since the plugin should run when  $check()$  is called.

This init method will parse the arguments given in args and will set the results on the options attribute. If no args are given, the command line arguments given to the whole Python application will be used.

All plugins parse standard command line arguments that are required by the Icinga developer guidelines:

- hostname Set via -H or --hostname, this should be the host that this check targets, if applicable.
- warning Set via  $-w$  or  $-w$  arning, this should be a valid range in which the value of the plugin is considered to be a warning.
- critical Set via -c or --critical, this should be a valid range in which the value is considered to be critical.
- timeout Set via  $-t$  or  $-t$  imeout, this is an int value for the timeout of this check.
- verbosity Set via -v, where additional v means more verbosity. Example: -vvv will set options. verbosity to 3.

Subclasses can define additional options by creating Action instances and assigning them to class attributes. The easiest way to make an Action is to use Python's built-in argparse methods. The following is an example plugin which adds a simple string argument::

```
class MyPlugin(Plugin):
   parser = ArgumentParser()
   parser.add_argument("--your-name", dest="your_name", type="string")
```
Instantiating the above plugin will result in the value of the new argument being available in options. your name.

#### **options**

Dictionary of parsed command line options and their values. As an example, to get the hostname passed in via the command line::

options.hostname

#### <span id="page-12-1"></span>**args**

Array of additional positional arguments passed in via the command line. For example, if you call the plugin with ./plugin 1 2 3, then options.args will return [1,2,3].

#### <span id="page-13-5"></span>**check**()

This method is what should be called to run this plugin and return a proper [Response](#page-13-1) object. Subclasses are expected to implement this.

#### **response\_for\_value**(*value*, *message=None*)

This method is meant to be used by plugin implementers to return a valid  $\mathbb{R}$ esponse object for the given value. The status of this response is determined based on the warning and critical ranges given via the command line, which the plugin automatically parses.

An optional message argument may be provided to set the message for the Response object. Note that this can easily be added later as well by simply setting the message attribute on the response object returned.

Creating a response using this method from  $check()$  makes it trivial to calculate the value, grab a response, set some performance metrics, and return it.

#### <span id="page-13-4"></span>**response - Response Class**

Contains the class which represents a response for Icinga. This encapsulates the response format that Icinga expects.

```
class pycinga.response.Response([status=None[, message=None ] ])
```
Icinga responses are expected to be in a very specific format, and this class allows these responses to easily be built up and extracted in the proper format.

This class makes it easy to set the status, message, and performance data for a response.

#### **Parameters**

- *status* (optional): A *[Status](#page-14-0)* object representing the status of the response.
- *message* (optional): An information message to include with the output.
- <span id="page-13-2"></span>**set\_perf\_data**(*label*, *value*, *uom=None*, *warn=None*, *crit=None*, *minval=None*, *maxval=None*) Adds performance data to the response. Performance data is shown in the Icinga GUI and can be used by 3rd party programs to build graphs or other informational output. There are many options to this method. They are the same as the initialization parameters for a [PerfData](#page-11-0) object.

See also:

```
PerfData
```
#### **exit**()

This prints out the response to stdout and exits with the proper exit code.

**\_\_str\_\_**()

The string format of this object is the valid Icinga output format. The response format is expected to be the following:

status: information|performance data

An example of realistic output:

OK: 27 users logged **in**|users=27;0:40;0:60;0;

#### <span id="page-13-3"></span>**range - Tools for Working with Icinga Ranges**

<span id="page-13-0"></span>Contains a class to represent a range that adheres to the range format defined by Icinga.

<span id="page-14-2"></span>**class** pycinga.range.**Range**(*value*)

Initializes an Icinga range with the given value. The value should be in the Icinga range format, which is the following:

[@]start:end

Notes:

- start must be less than or equal to end
- Ranges by default are exclusive. A range of  $10:20$  will match values that are  $< 10 \text{ OR } > 20$ .
- @ means the range is *inclusive*. So  $@10:20$  is valid in the case that the value is  $>= 10$  AND  $<= 20$ .
- If start or end is  $\sim$ , this value is negative or positive inifinity, respectively. A range of  $\sim$ :20 will match values that are > 20 only.
- If start is not given, then it is assumed to be 0.
- If end is not given, but a : exists, then end is assumed to be infinity. Example: 5: would match < 5.

#### **in\_range**(*value*)

Tests whether value is in this range.

**\_\_str\_\_**()

Turns this range object back into a valid range string which can be passed to another plugin or used for debug output. The string returned from here should generally be equivalent to the value given to the constructor, but sometimes it can be slightly different. However, it will always be functionally equivalent.

Examples:

```
>> str(Range("@10:20")) == "@10:20"
\gg str(Range("10")) == "10"
>> str(Range("10:")) == "10:~"
```
#### **class** pycinga.range.**RangeValueError**

This exception is raised when an invalid value is passed to  $Range$ . The message of this exception will contain a human readable explanation of the error.

#### <span id="page-14-1"></span>**status - Icinga Status Objects**

This module provides the Status class, which encapsulates a status code for Icinga.

<span id="page-14-0"></span>**class** pycinga.status.**Status**(*name*, *exit\_code*)

Creates a new status object for Icinga with the given name and exit code.

Note: In general, this should never be called since the standard statuses are exported from pycinga.

# Python Module Index

# <span id="page-16-0"></span>p

pycinga, [7](#page-10-2) pycinga.perf\_data, [8](#page-11-1) pycinga.plugin, [9](#page-12-2) pycinga.range, [10](#page-13-3) pycinga.response, [10](#page-13-4) pycinga.status, [11](#page-14-1)

# Index

# Symbols

\_\_str\_\_() (pycinga.perf\_data.PerfData method), [9](#page-12-3) \_\_str\_\_() (pycinga.range.Range method), [11](#page-14-2) \_\_str\_\_() (pycinga.response.Response method), [10](#page-13-5)

# A

args (pycinga.plugin.Plugin attribute), [9](#page-12-3)

# C

check() (pycinga.plugin.Plugin method), [9](#page-12-3) crit (pycinga.perf\_data.PerfData attribute), [8](#page-11-2) CRITICAL (in module pycinga), [8](#page-11-2)

# E

exit() (pycinga.response.Response method), [10](#page-13-5)

### I

in\_range() (pycinga.range.Range method), [11](#page-14-2)

### M

maxval (pycinga.perf\_data.PerfData attribute), [8](#page-11-2) minval (pycinga.perf\_data.PerfData attribute), [8](#page-11-2)

# $\Omega$

OK (in module pycinga), [7](#page-10-3) options (pycinga.plugin.Plugin attribute), [9](#page-12-3)

# P

PerfData (class in pycinga.perf\_data), [8](#page-11-2) PerfData (in module pycinga), [7](#page-10-3) Plugin (class in pycinga.plugin), [9](#page-12-3) Plugin (in module pycinga), [7](#page-10-3) pycinga (module), [7](#page-10-3) pycinga.perf\_data (module), [8](#page-11-2) pycinga.plugin (module), [9](#page-12-3) pycinga.range (module), [10](#page-13-5) pycinga.response (module), [10](#page-13-5) pycinga.status (module), [11](#page-14-2)

# R

Range (class in pycinga.range), [10](#page-13-5) Range (in module pycinga), [7](#page-10-3) RangeValueError (class in pycinga.range), [11](#page-14-2) Response (class in pycinga.response), [10](#page-13-5) Response (in module pycinga), [7](#page-10-3) response\_for\_value() (pycinga.plugin.Plugin method), [10](#page-13-5)

# S

set\_perf\_data() (pycinga.response.Response method), [10](#page-13-5) Status (class in pycinga.status), [11](#page-14-2) Status (in module pycinga), [7](#page-10-3)

# $\cup$

UNKNOWN (in module pycinga), [8](#page-11-2) uom (pycinga.perf\_data.PerfData attribute), [9](#page-12-3)

# V

value (pycinga.perf\_data.PerfData attribute), [8](#page-11-2) version (in module pycinga), [7](#page-10-3)

### W

warn (pycinga.perf\_data.PerfData attribute), [8](#page-11-2) WARNING (in module pycinga), [8](#page-11-2)